#### , tushu007.com

# <<Microsoft PowerPoint>>

<<Microsoft PowerPoint 2002 >>

- 13 ISBN 9787801721532
- 10 ISBN 7801721535

出版时间:2004-1

页数:346

PDF

更多资源请访问:http://www.tushu007.com

# <<Microsoft PowerPoint>>

### $,$  tushu007.com

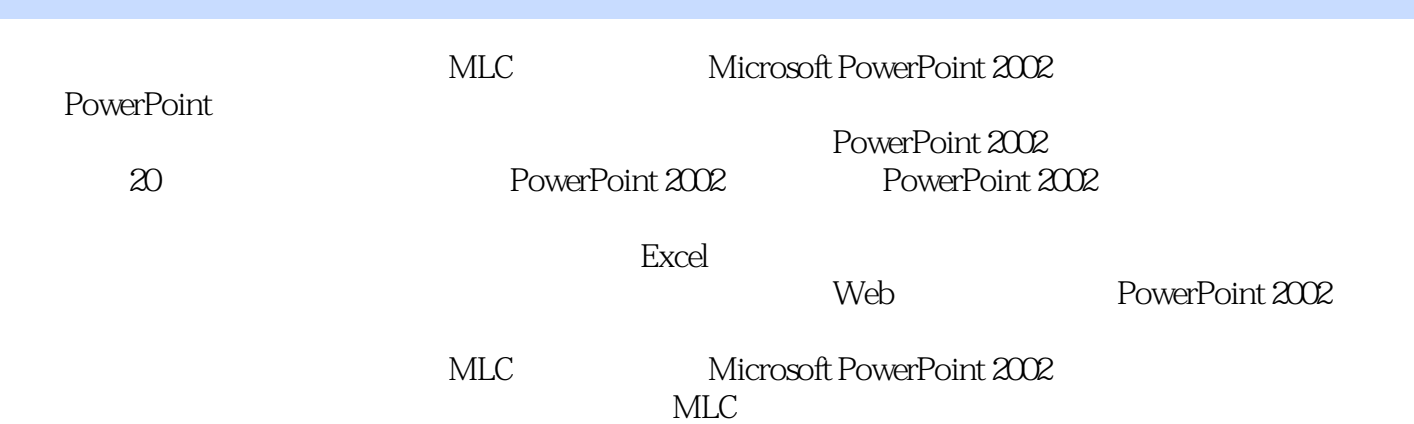

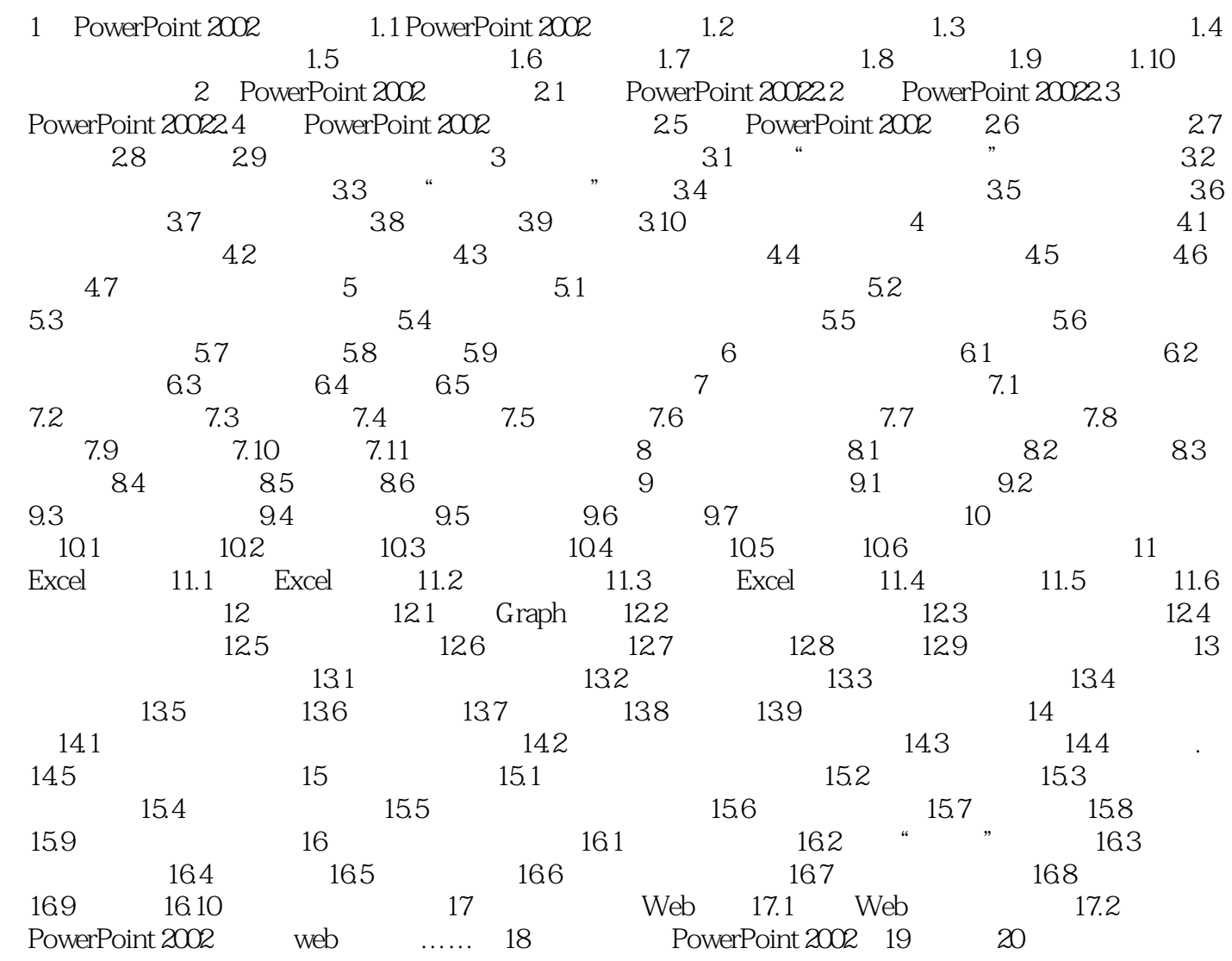

# <<Microsoft PowerPoint>>

 《微软视窗应用学习中心(MLC)辅导教材:Microsoft PowerPoint 2002标准教程》特点: 以 实例为中心,实用性和指导性强 《微软视窗应用学习中心(MLC)辅导教材:Microsoft PowerPoint 2002

, tushu007.com

#### $,$  tushu007.com

# <<Microsoft PowerPoint>>

本站所提供下载的PDF图书仅提供预览和简介,请支持正版图书。

更多资源请访问:http://www.tushu007.com